## **跨文化研究所 112 學年度第 1 學期選課時程表**

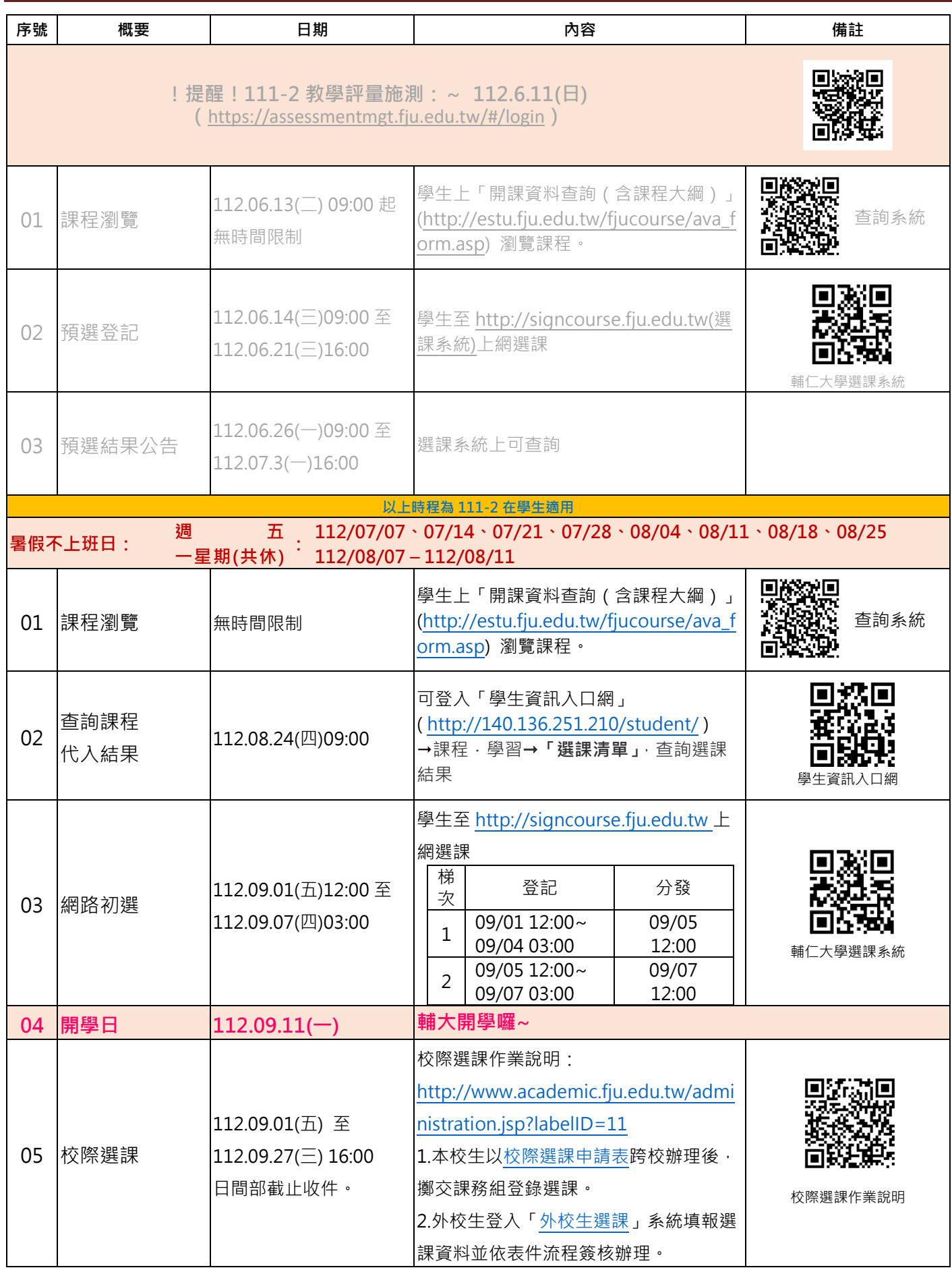

## **跨文化研究所 112 學年度第 1 學期選課時程表**

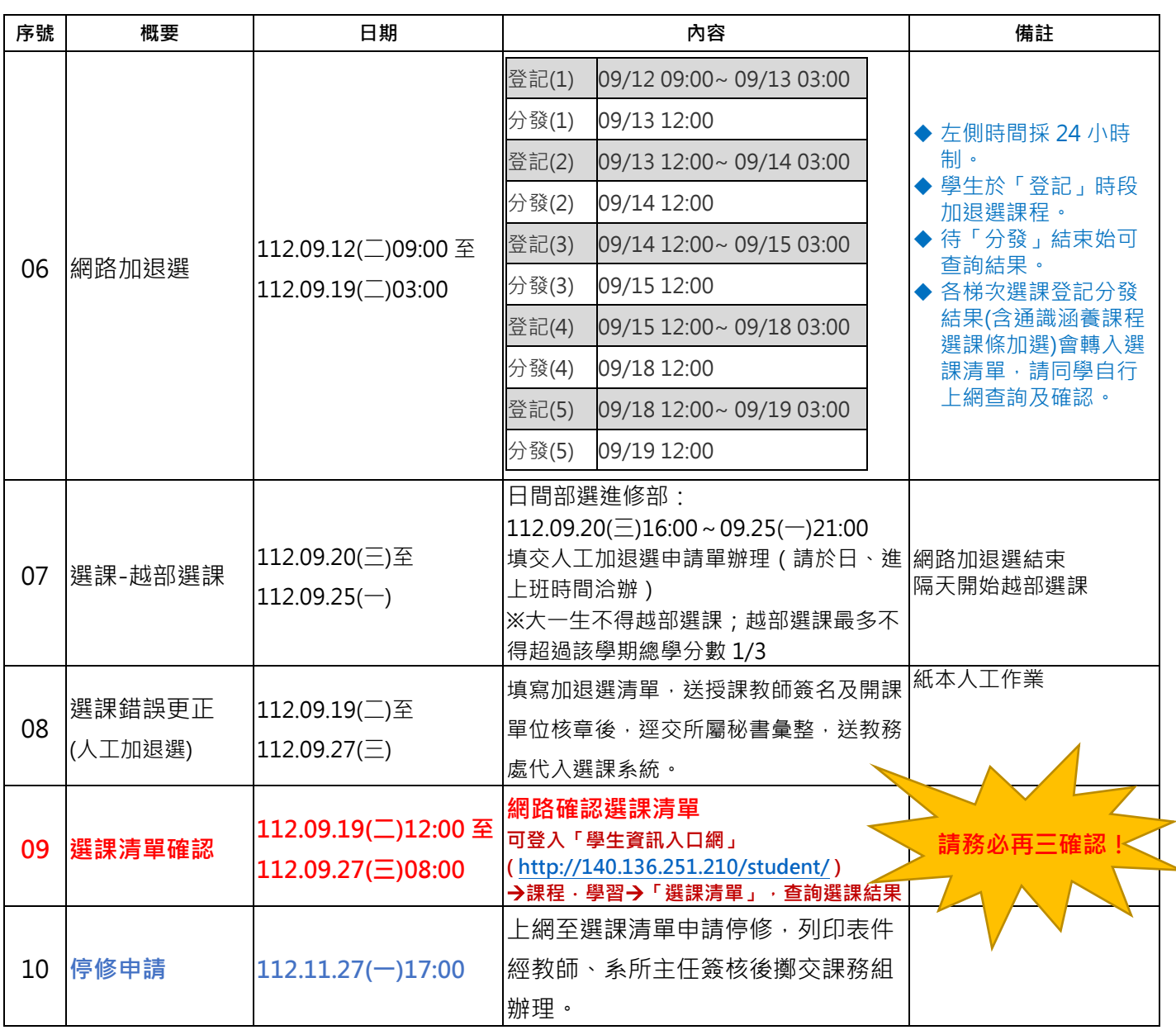